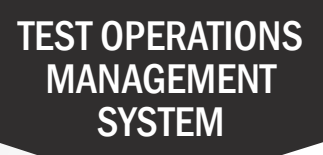

## How to Submit a Security Incident

The Security and Test Administration Incident Reporting System (STAIRS) and Appeals process is only used for reporting incidents related to summative assessments. All incidents must be reported within 24 hours. For low-risk incidents, only the web form is required. In the case of a social media breach, the LEA coordinator is required to contact CalTAC immediately.

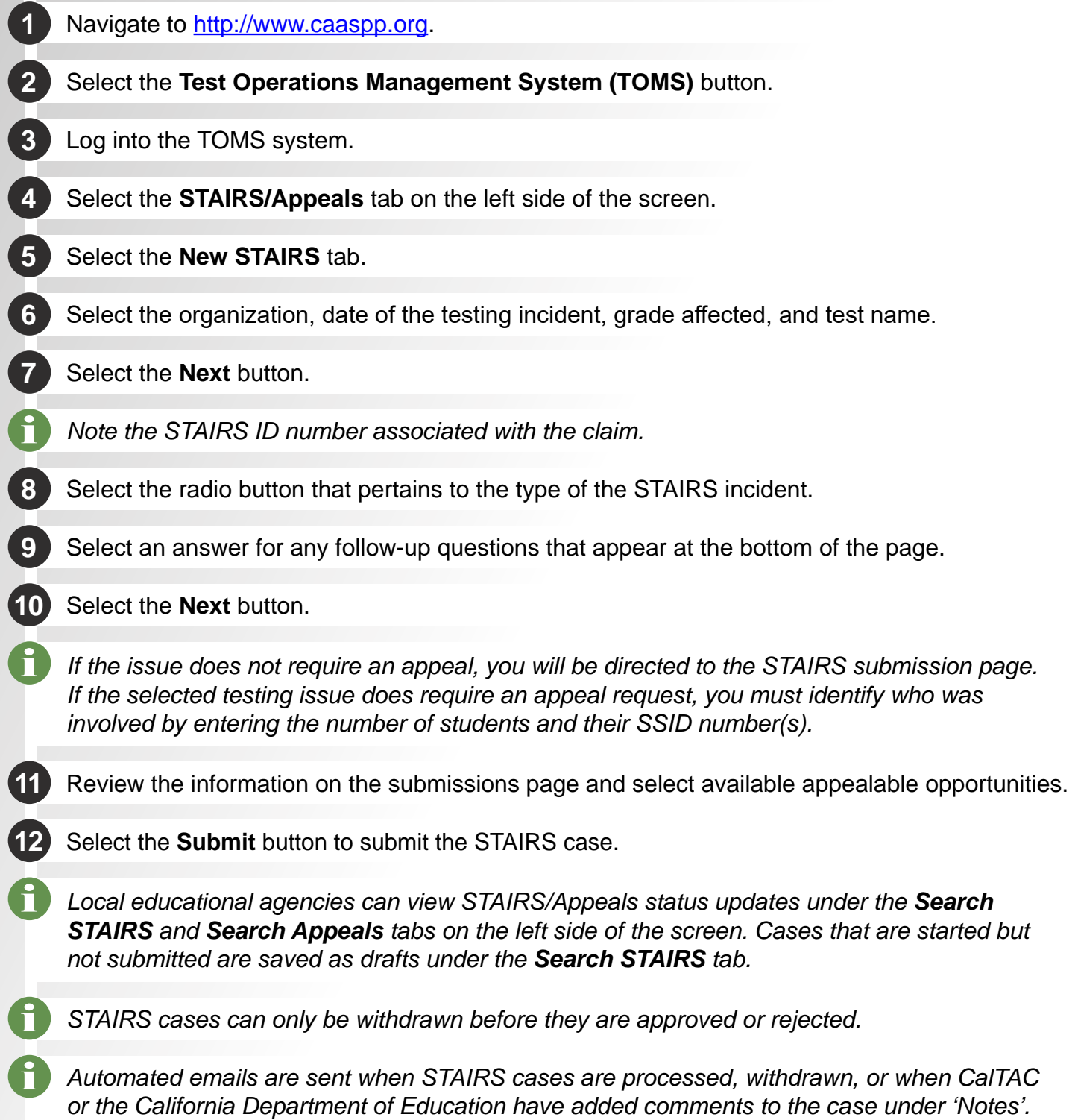